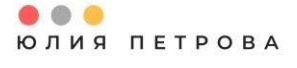

РУКОВОДИТЕЛЬ<br>ПРОЕКТОВ

# Как проверить бизнес-план?

Петрова Ю.А.

Вологда, 2021

### **ВВЕДЕНИЕ**

Это методическое пособие создано с целью сформировать у Вас правильное чтение получаемого бизнес-плана от Вашего специалиста или привлеченного. Инвестиционный бизнес-план имеет отличия от обычного бизнес-плана на открытие стартапа. Цель первого – прогноз на длительный период, как правило от 10 лет с учетом ставок дисконтирования и уровня инфляции, инвестиционного плана и результатов финансовой деятельности от нового направления деятельности действующего предприятия. Цель второго – рассчитать доходы и расходы и увидеть свои возможности в том направлении, в котором нет необходимых знаний.

#### **ЦЕЛЬ БИЗНЕС-ПЛАНА**

Бизнес-план, как правило создается с целью привлечения финансирования, а также привлечения необходимых ресурсов, а также для того и другого.

Основные цели написания:

- Инвестиционный кредит под льготную ставку
- Предоставление муниципальных земель в долгосрочную аренду
- Выкуп земельных участков на льготных условиях

#### **СОДЕРЖАНИЕ БИЗНЕС-ПЛАНА**

Прорабатываются блоки или самостоятельно, или с привлечением специалистов:

Инвестиционные расходы – то, что потребуется для запуска нового вида деятельности (новое оборудование. строительно-монтажное работы, проектные работы, интеллектуальные – разработка бизнес-плана, маркетинговые исследования).

Чтобы максимально правильно отразить данные затраты рекомендуется сделать запрос в строительные компании и компании-поставщики оборудования, а также предоставления услуг.

Полученные коммерческие предложения необходимо проанализировать и выбрать наиболее подходящее по стоимости. Как правило, Поставщики указывают сроки оплаты, таким образом Вы сможете смоделировать ситуацию помесячно Ваших затрат на инвестиционные затраты.

Персонал – важно учитывать людей с увеличением мощностей производства. Не сразу закладывать 100% ФОТ или наоборот умышленно его занижать.

В соответствие с производственной программой (объем выпуска продукции) Вы можете спрогнозировать необходимое количество персонала. Не нужно увеличивать заработную плату ежемесячно. Увеличение заработной платы можно отразить через указанную инфляцию в проекте.

Прямые издержки – по каждому виду продукции важно рассчитать калькуляцию, составив список необходимого сырья и необходимое количество для производства одно единицы продукции.

Общие издержки – это то, что Вы оплачивает вне зависимости от нового производства (аренда зданий и сооружений, коммунальные платежи, аутсорсинговые услуги).

План продаж – при формировании плана продаж важно учитывать его реалистичность практически. Лучше закрепить свои договоренности официальной перепиской, чтобы увидеть реальную ситуацию с потреблением Вашей новой продукции на рынок.

#### **ФОРМИРОВАНИЕ ОТЧЕТА**

В результате составления финансовой модели формируются 2 основных отчета:

- Отчет о прибылях и убытках
- Кэш-Флоу

Отчет о прибылях и убытках – это документ статический (Вы по факту можете не получить денежные средства или не израсходовать, но при этом в Отчете у Вас отразится доход и расход по периодам). Отчет о прибылях и убытках дает информация о сумме всех расходов за период по отдельным статьям и доходов по отдельным статьям. На основании данных можно рассчитать рентабельность проекта.

Часто инвестора пугают отрицательные значения в графе «Чистая прибыль» данного отчета. Как правило, начинают добавлять финансирование, чтобы покрыть недостающие «оборотные» средства.

Для инвестиционного проекта в этом нет никакой необходимости, данные цифры Вам к сведению, в какой момент может возникнуть реальная необходимость в оборотных средствах и от Вас зависит выбор стратегического решения, или Вы закрываете данный риск собственными денежными средствами, получаемыми от основной деятельности или грамотно расходуете полученные кредитные денежные средства, распределяя их во времени на большем участке, чем до этого у Вас было запланировано, или получаете дополнительное финансирование на пополнение оборотных средств от Фондов и Банков.

Кэш-Флоу – динамический отчет и показывает реальное движение денежных средств с учетом предыдущего периода

Отчет о прибылях и убытках – важные графы — это «Выручка» и «Чистая прибыль». На основании данных данного отчета можно оценить такие показатели, как средняя годовая доходность проекта и его окупаемость.

## КАК ЧИТАТЬ ПОКАЗАТЕЛИ

Отчет Кэш-Флоу позволяет рассчитать лисконтированный ленежный поток и получить такие финансовые показатели, как ЧПС (чистый приведенный доход) NPV и Индекс внутренней рентабельности IRR.

В основу расчета ЧПС заложена ставка дисконтирования.

Ставка дисконтирования - показатель удешевления денежных средств в определённом периоде (чем больше период, тем более дешевые деньги мы получаем на выходе).

ЧПС - это доход с учетом ставки дисконтирования, т.е. отражает реальную ценность тех денежных средств, которые мы получаем с проекта на сеголняшний лень.

ЧПС показывает величину денежных средств, которую инвестор ожидает получить от проекта, после того, как денежные притоки окупят его первоначальные инвестиционные затраты и периодические денежные оттоки, связанные с осуществлением проекта.

ЧПС выражаясь, по-другому, общая прибыль инвестора о реализации проекта

Внутренняя норма рентабельности - IRR показывает максимально допустимый относительный уровень расходов, которые могут быть ассоциированы с данным проектом. Например, если проект полностью финансируется за счет ссуды коммерческого банка, то значение IRR показывает верхнюю границу допустимого уровня банковской процентной ставки, превышение которого делает проект убыточным.

На практике должен быть больше, чем ставка дисконтирования, в этом случае проект считается прибыльным, в ином случае, за проект лучше не браться.

Индекс прибыльности - показывает количество прибыли, которое мы получим на единицу затрат.

 $P \geq 1$ Проект прибыльный  $NPV > 0$  $IRR > 0$ **TO**  $NPV < 0$ ЕСЛИ  $IRR < 0$  $Pl<sub>1</sub>$ Проект убыточной  $NPV = 0$  $IRR = 0$  $P=1$ Проект «0»

Общие рекомендации выглядят следующим образом:

Вы всегда можете обратиться за помощью к специалисту.

С уважением, к Вам и Вашему лелу

Almpole

Юлия Петрова

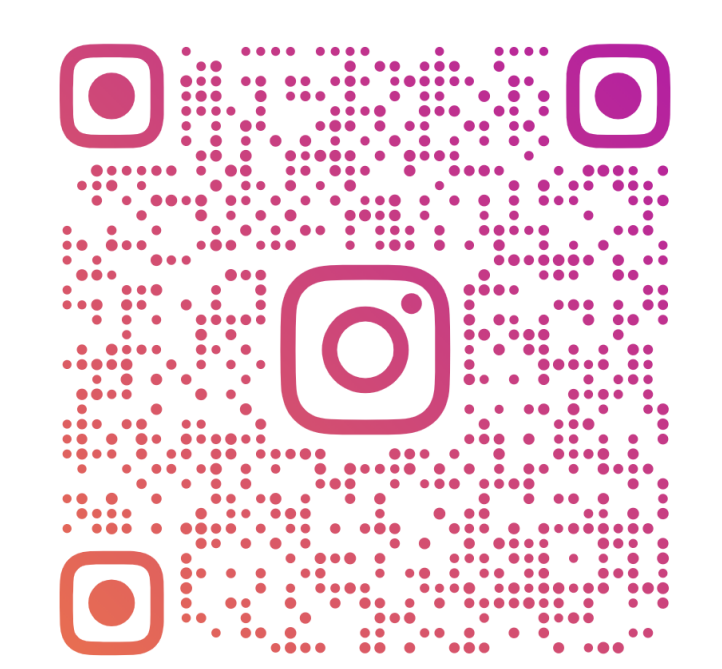

# **YPETROVAPRO**

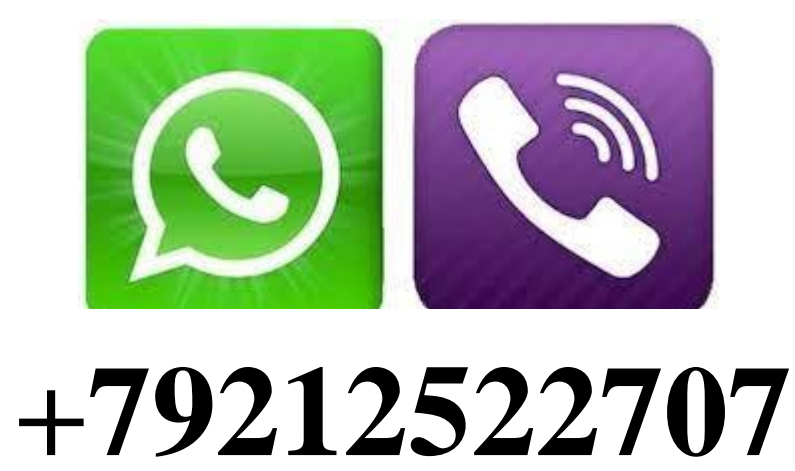